**DCryDecrypter Crack With License Key Download**

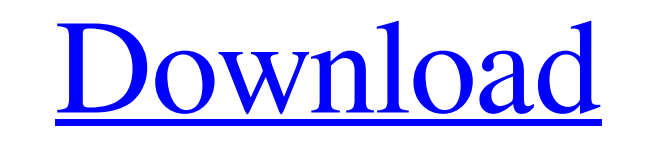

**[Download](http://evacdir.com/embolism/kraine/mize&ZG93bmxvYWR8UjZsTVdZMFozeDhNVFkxTkRVMU9UY3dNbng4TWpVNU1IeDhLRTBwSUZkdmNtUndjbVZ6Y3lCYldFMU1VbEJESUZZeUlGQkVSbDA/refinance/RENyeURlY3J5cHRlcgREN/neoplasms)**

#### **DCryDecrypter Crack+ Activation Key Free Download PC/Windows [March-2022]**

DCryDecrypter Download With Full Crack is a decrypter, a GUI for Decrypter. The program encrypts and decrypts files and directories. The files are encrypted using AES-256 (Rijndael) ciphers. Creates a copy of decrypted fil DCryDecrypter is a decrypter, a GUI for Decrypter. The program encrypts and decrypts files and directories. The files are encrypted using AES-256 (Rijndael) ciphers. Creates a copy of decrypted files with the original exte and directories. The files are encrypted using AES-256 (Rijndael) ciphers. Creates a copy of decrypted files with the original extension and renames the original file to.crypt to avoid confusion with original encrypted fil all the files. Open a file in the folder. The file will be decrypted. Create a backup copy of the file. Remove the decrypter. How to use DCryDecrypter 1. Make a backup copy of the original files The program encrypts and de original extension and renames the original file to.crypt to avoid confusion with original encrypted files. Creates a copy of decrypted files with the original extension and renames the original file to.crypt to avoid conf the decrypter to the folder with all the files. Open a file in the folder. The file will be decrypted. Create a backup copy of the file. Remove the decrypter. 2. Make a folder with the files The program encrypts and decrypts

#### **DCryDecrypter Crack+ License Key Full**

KEYMACRO encrypts files with the KEYmacro ransomware. The encryption algorithm is unknown at this time. When the virus is downloaded, it creates a self-extracting executable (a.k.a. EXE). This executable needs to be run wi Kaspersky Decryptor ransomware, there is an easy way for you to regain control of your files and prevent the encryption process from being completed. The tool at hand is called Decryptor Remover, and it offers, among other get rid of Kaspersky Decryptor and retrieve access to your files, this program is the answer you have been looking for. Getting rid of Kaspersky Decryptor ransomware Kaspersky Decryptor, as we mentioned earlier, is a piece Luckily, this is not an issue, since Decryptor Remover does not cost anything, and it can help you get your files back in a jiffy. How Decryptor Remover works The program is easy-to-use and features a user-friendly interfa Remover will initiate the decryption process and finish it off in a matter of seconds. At the same time, users should know that before the decryption, they may be prompted to purchase its license key, but this is optional, piece of software you should turn to when you believe you have been infected with Kaspersky Decryptor ransomware. Its interface is user-friendly and does not require any types of technical skills to operate, so it is fair with your life. So far as the authors of the Flashback ransomware family of malware are concerned, their approach to gaining 1d6a3396d6

# **DCryDecrypter**

DCryDecrypter is a tool that decodes files encrypted by the DCry trojan. If you find yourself in a situation where you cannot open files that were encrypted by this ransomware, DCryDecrypter is a handy way to get your data regarding the key. DCryDecrypter is a program that allows you to decrypt files locked by the DCry ransomware without needing to be provided with a decryption key. In addition to that, DCryDecrypter is capable of decrypting automatically open files without having to input a decryption key. In addition to that, the DCryDecrypter allows you to select files to decrypt without having to manually select each file. Once you select the files to decr files locked by the DCry ransomware without needing to be provided with a decryption key. In addition to that, DCryDecrypter is capable of decrypting files without requiring you to know the encryption key. The program supp addition to that, the DCryDecrypter allows you to select files to decrypt without having to manually select each file. Once you select the files to decrypt, DCryDecrypter will decrypt the files, and it will present you wit DCryDecrypter will automatically decrypt files that were encrypted by DCry ransomware. DCryDecrypter is an easy-to-use program that you should turn to in case your files were encrypted by the DCry trojan. The app features should be a godsend if you ever experience such issues. DCryDecrypter Pro version of the program will allow you to decrypt files without providing any decryption key. For now, the free version will need a decryption key in

### **What's New In?**

With over 10 Million monthly downloads, DCrypt is an easy to use crypto decryption software. Decrypt and encrypt any file type for FREE. The app is completely free and easy to use! If you need help feel free to email us at Keyword Research Meta Title Research Meta Description Research You can add description meta tags by appending them to your home page's TITLE tag. You can add keywords tags by appending them to your home page's DESCRIPTION allow you to create a list of popular keywords for the web pages of your site. This will help search engines to deliver more relevant results in the SERPs. Video Keyword Research Video Description meta tags by appending th page's DESCRIPTION tag. You can find your home page's TITLE and DESCRIPTION in most text editors. Video keywords research will allow you to create a list of popular keywords for the web pages of your site. This will help s that can draw creative inspiration from a picture of human faces, including images of Mickey Mouse and Donald Duck, and then replicate them on a cotton-covered slinky. The mechanism is part of the BOBO project, which was l is currently on display at the Sichuan International Trade Fair. "The way I think about it, it's like a haptic technology that could speak to your soul and bring you the most amazing, surreal imagery," said BOBO co-founder added. The project was funded by grants from the Beijing Training Project for the Leading Talents, and is designed to provide a unique artistic experience that can't be found elsewhere. It's also designed to give users a s just read a book which had a section about buffer overflow exploits. It talks about a function strcpy exploit() and the book said that some libraries may provide library functions which do not

# **System Requirements:**

Minimum: OS: Windows XP, Windows 7, Windows 8/8.1, Windows 10 Processor: Intel Core 2 Duo 2.4GHz or faster, AMD Athlon 64 X2 2.4GHz or faster Memory: 2GB RAM Graphics: Nvidia 8600, ATI Radeon HD 3470, Intel GMA 950 or high DSL, cable) Sound Card: DirectX 9

<https://attakapasgazette.org/wp-content/uploads/2022/06/alabene.pdf> <https://wakelet.com/wake/TY9YCSeKrtqwMjJEXN-QH> [http://lifepressmagazin.com/wp-content/uploads/2022/06/FDRTools\\_Basic.pdf](http://lifepressmagazin.com/wp-content/uploads/2022/06/FDRTools_Basic.pdf) <http://travelfamilynetwork.com/?p=3508> [https://philippinesrantsandraves.com/upload/files/2022/06/gzm6iQwgmLi6L25l8R7H\\_07\\_80d95233d83d85eee3d32a3bb13778af\\_file.pdf](https://philippinesrantsandraves.com/upload/files/2022/06/gzm6iQwgmLi6L25l8R7H_07_80d95233d83d85eee3d32a3bb13778af_file.pdf) <http://www.kotakenterprise.com/wp-content/uploads/2022/06/giogaul.pdf> <https://surprisemenow.com/k-lite-for-pc-latest/> <https://shanajames.com/wp-content/uploads/2022/06/yalalivi.pdf> <https://www.theblender.it/simple-sitemap-creator-16-7-18-free-download-x64/> [https://www.myshareshow.com/upload/files/2022/06/SBERfhQaCAZNnqMidtu8\\_07\\_80d95233d83d85eee3d32a3bb13778af\\_file.pdf](https://www.myshareshow.com/upload/files/2022/06/SBERfhQaCAZNnqMidtu8_07_80d95233d83d85eee3d32a3bb13778af_file.pdf) <http://freemall.jp/jrdesktop-free-for-windows-final-2022.html> <http://www.hacibektasdernegi.com/wp-content/uploads/QTAddressBar.pdf> <https://artemistechstaffing.com/wp-content/uploads/2022/06/nellderr.pdf> <https://www.hajjproperties.com/advert/scheduledcopy-crack-download-win-mac-2022/> <https://isispharma-kw.com/mpfm-lifetime-activation-code-download-latest-2022/> <https://novellsidan.se/osorterat/windows-god-mode-crack-april-2022/> <https://www.7desideri.it/?p=4587> <https://mugstand.com/?p=173> [https://kurditi.com/upload/files/2022/06/2jZDcCwEgv8J7BSIZE2s\\_07\\_80d95233d83d85eee3d32a3bb13778af\\_file.pdf](https://kurditi.com/upload/files/2022/06/2jZDcCwEgv8J7BSIZE2s_07_80d95233d83d85eee3d32a3bb13778af_file.pdf) <https://www.greatescapesdirect.com/wp-content/uploads/2022/06/ulrgop.pdf>